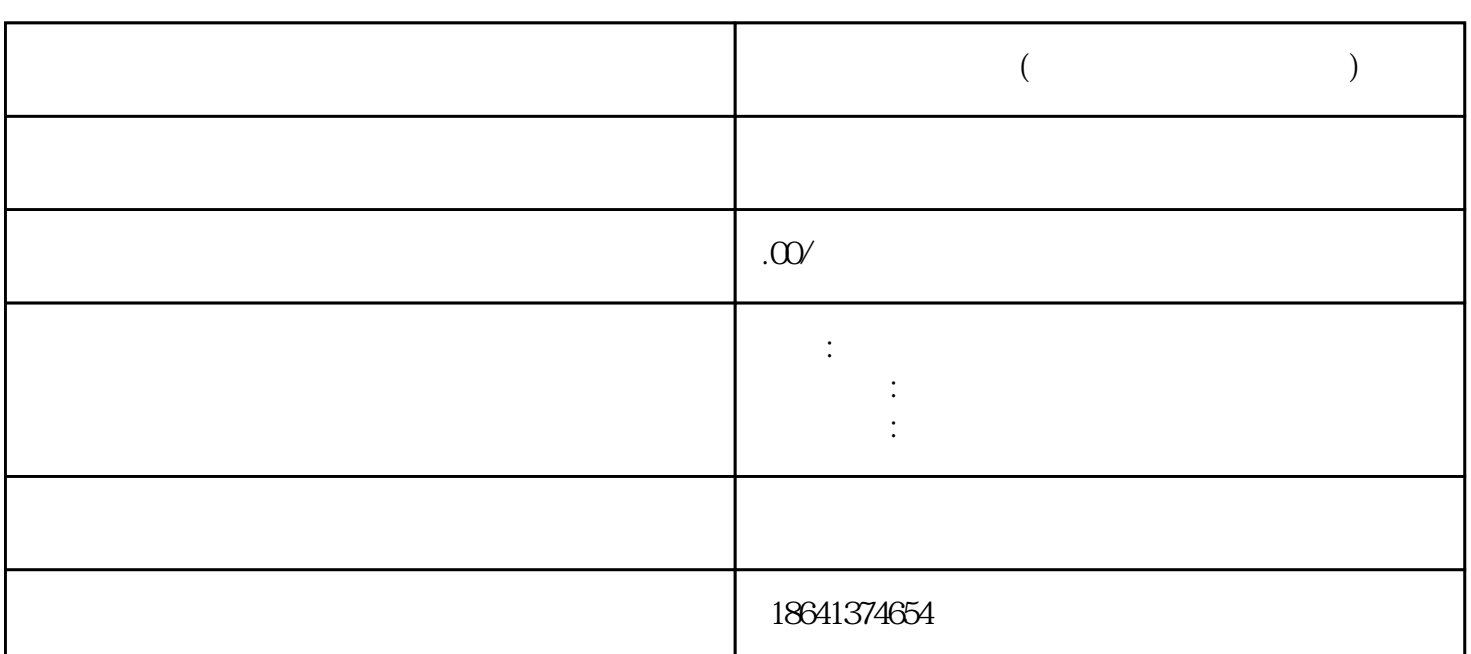

 $\alpha$  Twitter  $\alpha$ 

**如何创建推特账号(如何创建推特账号苹果)**

1、如何创建推特账号

 $T$  witter  $\alpha$ 

guanfangwangzhan www.twitter.com " " Sign

 $U$ sername $\mathcal{L}$ 

 $up$ 

e guanfangwangzhan an araw a compare e compare e control e control e control e control e control e control e co  $\frac{1}{2}$   $\frac{1}{2}$ 

或者"iPhoneLover"。

 $8<sub>8</sub>$ 

Store Twitter Google Play

Twitter

" AppleFan"

 $3 \sim$ 

 $\frac{a}{\sqrt{a}}$  we are  $\frac{a}{\sqrt{a}}$ 

 $\frac{a}{\sqrt{a}}$ 

 $\alpha$  , we are the set of the set of the set of the set of the set of the set of the set of the set of the set of the set of the set of the set of the set of the set of the set of the set of the set of the set of the set o  $\kappa$ 

 $2<sub>l</sub>$ 

高速度和导致的,只需要下载,它们<mark>Twitter</mark>。

 $\mu$  , and  $\mu$  , and  $\mu$  is the set of  $\mu$  and  $\mu$  is the coupling  $\mu$  of  $\mu$  and  $\mu$  and  $\mu$  and  $\mu$  and  $\mu$  and  $\mu$  and  $\mu$  and  $\mu$  and  $\mu$  and  $\mu$  and  $\mu$  and  $\mu$  and  $\mu$  and  $\mu$  and  $\mu$  and  $\mu$  an

 $\alpha$ 

 $\frac{1}{2}$